*Powered by Universal Speech Solutions LLC*

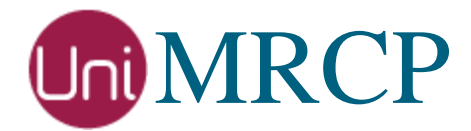

# Asterisk Modules

## Usage Guide

Revision: 48 Last Updated: June 21, 2017 Created by: Arsen Chaloyan

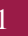

## Table of Contents

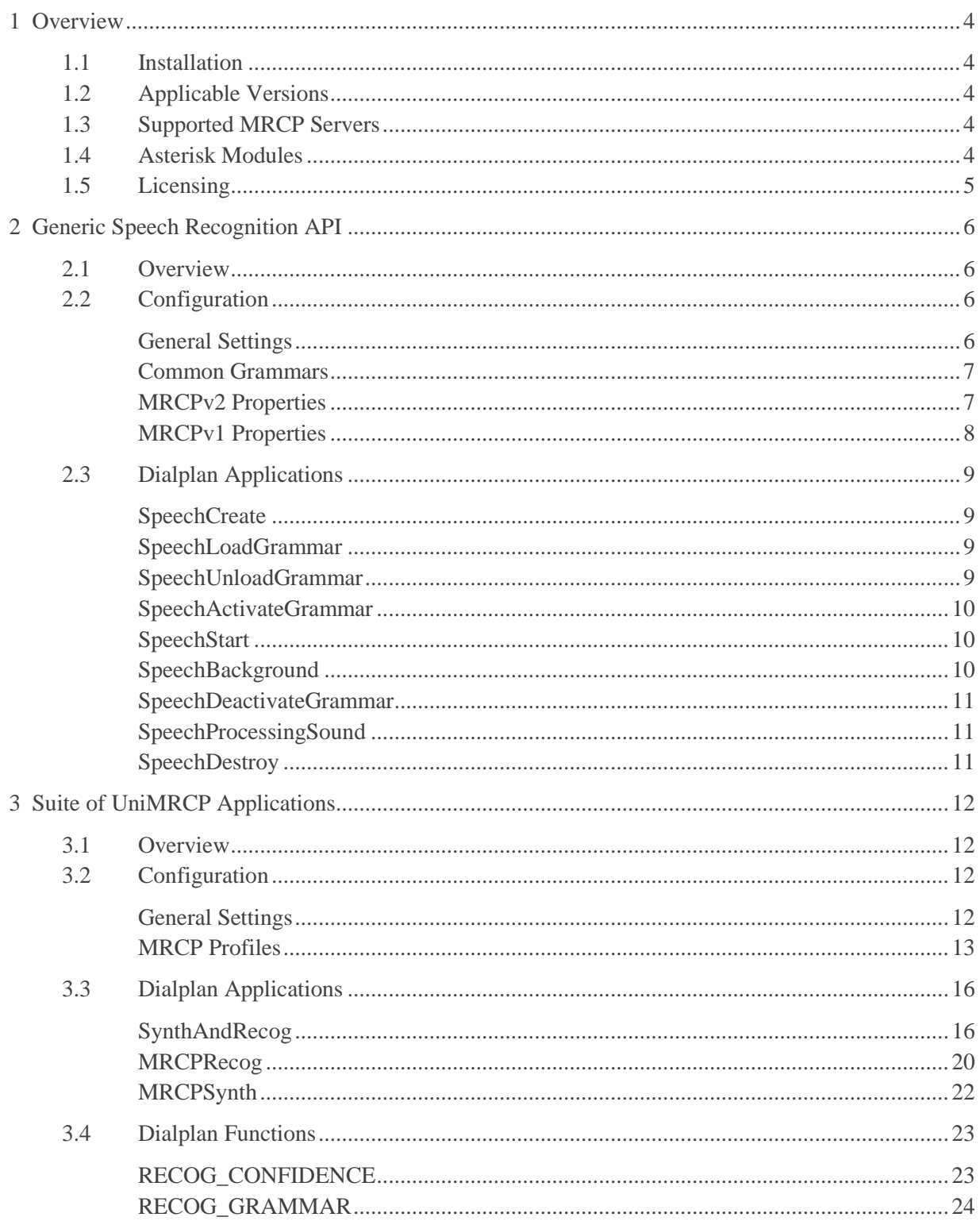

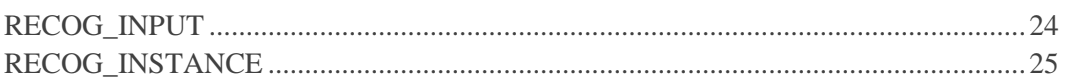

## <span id="page-3-0"></span>1 Overview

UniMRCP integration allows Asterisk to facilitate the use of the industry standard media resource servers for implementation of speech-enabled applications in accordance with the MRCP specifications. UniMRCP supports both version 1 and 2 of the MRCP protocol.

<span id="page-3-1"></span>This guide describes how to configure and use the UniMRCP modules for Asterisk.

## 1.1 Installation

For installation instructions, start with one of the guides below:

- Installation from Source
- RPM Package Installation (Red Hat / Cent OS)
- Deb Package Installation (Debian / Ubuntu)

## <span id="page-3-2"></span>1.2 Applicable Versions

Instructions provided in this guide are applicable to the following versions.

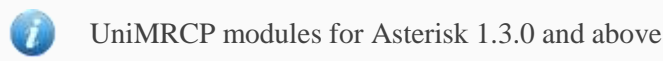

## <span id="page-3-3"></span>1.3 Supported MRCP Servers

The UniMRCP modules for Asterisk are known to work with the following MRCP servers.

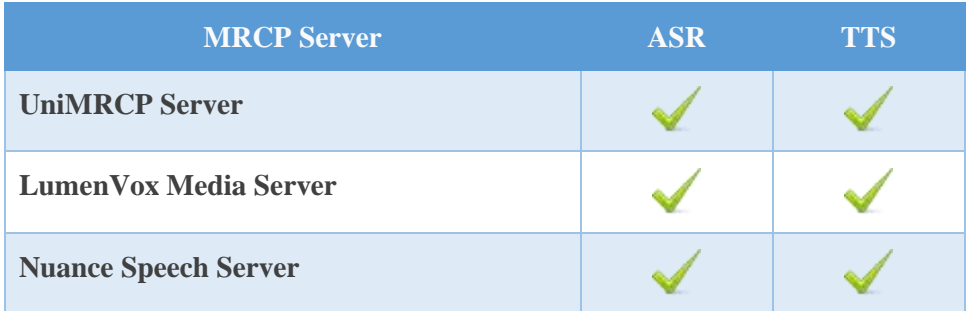

<span id="page-3-4"></span>Note: installation of the MRCP server is not covered in this document.

## 1.4 Asterisk Modules

There are two Asterisk modules provided:

• res\_speech\_unimrcp (Generic Speech Recognition API)

*Universal Speech Solutions LLC* | Overview 4

• app\_unimrcp (Suite of UniMRCP Applications)

## <span id="page-4-0"></span>1.5 Licensing

Since Asterisk is distributed under the GPLv2 license, and the UniMRCP modules are loaded by and directly interface with Asterisk, the GPLv2 license applies to the UniMRCP modules too. See the following link for more information regarding the GPLv2 license.

[GNU General Public License, version 2](http://www.gnu.org/licenses/gpl-2.0.html)

## <span id="page-5-0"></span>2 Generic Speech Recognition API

## <span id="page-5-1"></span>2.1 Overview

The module *res\_speech\_unimrcp.so* is an implementation of the Generic Speech Recognition API of Asterisk, based on the UniMRCP client library.

## <span id="page-5-2"></span>2.2 Configuration

The module *res\_speech\_unimrcp.so* loads the UniMRCP client library by means of the XML configuration format defined in the **Client Configuration Guide**. The configuration file is located in the directory */usr/local/unimrcp/unimrcpclient.xml* by default.

Module-specific configuration parameters are specified in the file *res-speech-unimrcp.conf*, located in the directory */etc/asterisk* by default. This configuration file uses the Asterisk native configuration format, where a configuration file is broken into various sections with the section name surrounded by square brackets.

#### <span id="page-5-3"></span>General Settings

The section *general* contains global settings of the module.

#### **Name**

[general]

#### **Settings**

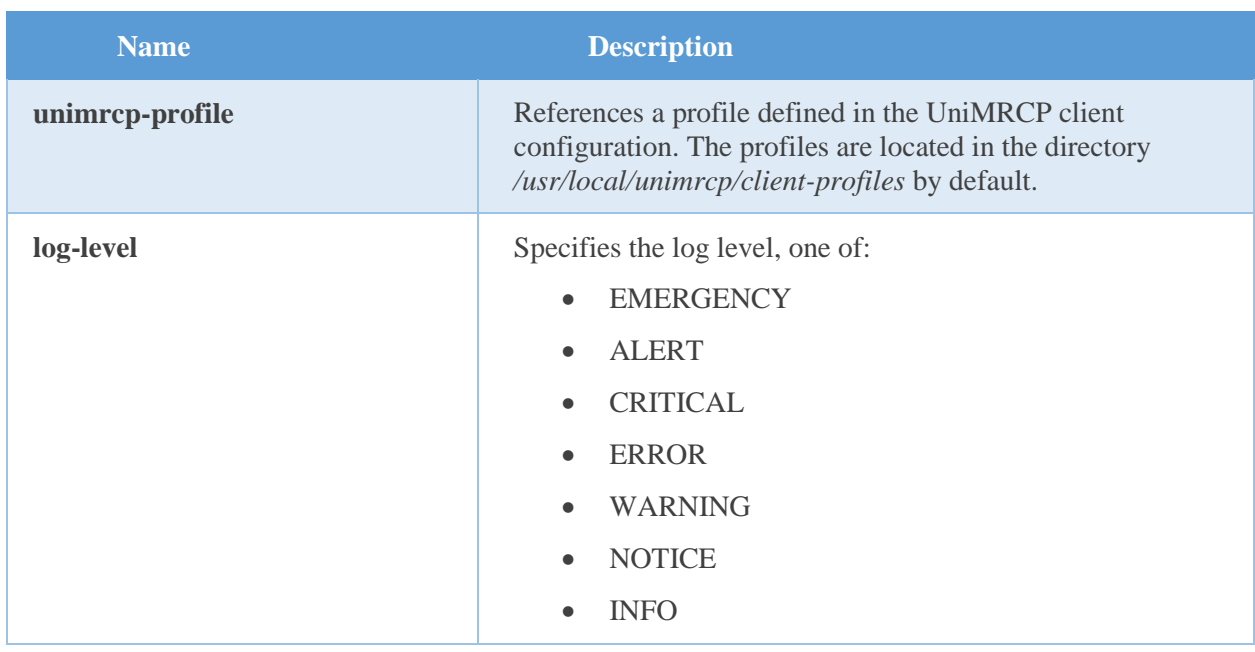

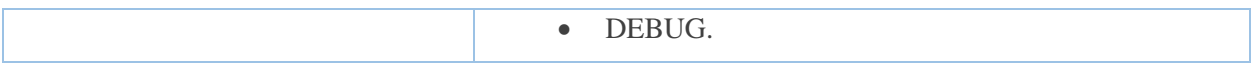

The section *general* contains the parameter *unimrcp-profile* set to *uni2* and the parameter *log-level* set to *DEBUG*.

[general] unimrcp-profile  $=$  uni2  $log$ -level = DEBUG

#### <span id="page-6-0"></span>Common Grammars

The section *grammars* optionally specifies a set of grammars, which are applicable to and need to be loaded for all the MRCP sessions established from the client to the server. The grammars are specified by means of name-value pairs, where the name is an arbitrary but unique string and the value specifies a grammar file path.

#### **Name**

[grammars]

#### **Settings**

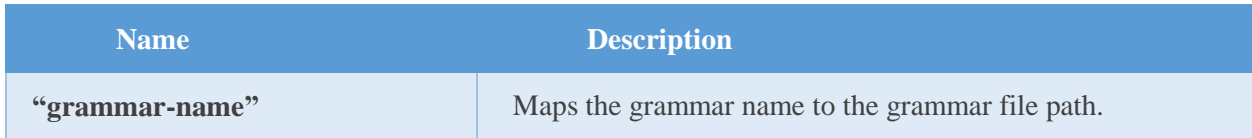

#### **Example**

The section *grammar* specifies two grammars, which are supposed to be implicitly used with all the MRCP sessions.

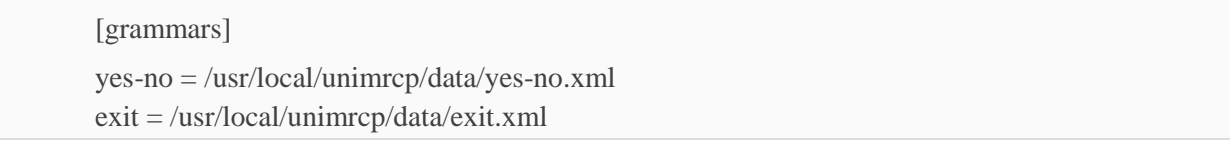

#### <span id="page-6-1"></span>MRCPv2 Properties

The section *mrcpv2-properties* specifies a set of header fields to be used for all the MRCPv2 sessions established from the client to the server. The applicable header fields are defined in the section

#### [Recognizer Header Fields.](http://tools.ietf.org/html/rfc6787#section-9.4)

#### **Name**

[mrcpv2-properties]

#### **Settings**

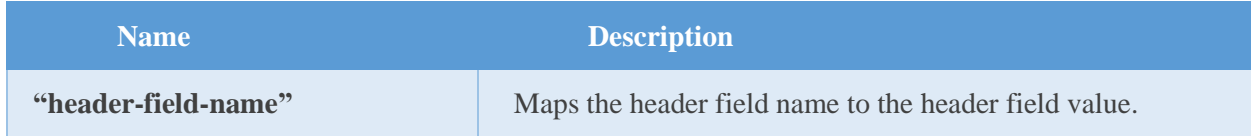

#### **Example**

The section *mrcpv2-properties* specifies the recognition and no-input timeouts.

[mrcpv2-properties]  $Reception-Timeout = 20000$  $No-Input-Timeout = 15000$ 

#### <span id="page-7-0"></span>MRCPv1 Properties

The section *mrcpv1-properties* specifies a set of header fields to be used for all the MRCPv1 sessions established from the client to the server. The applicable header fields are defined in the section [Recognizer Header Fields.](http://tools.ietf.org/html/rfc4463#section-8.4)

#### **Name**

[mrcpv1-properties]

#### **Settings**

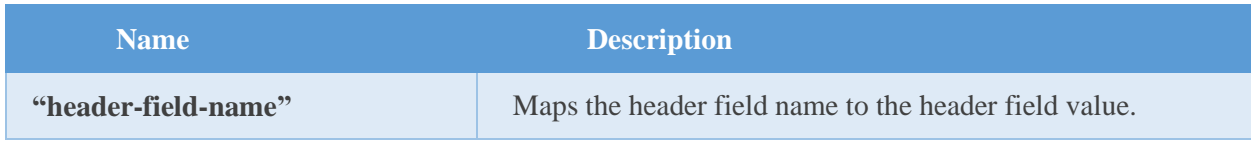

#### **Example**

The section *mrcpv1-properties* specifies the recognition and no-input timeouts.

[mrcpv1-properties] Recognition-Timeout = 20000

## <span id="page-8-0"></span>2.3 Dialplan Applications

#### <span id="page-8-1"></span>SpeechCreate

**Synopsis** Creates a recognition channel.

#### **Syntax**

SpeechCreate (Engine Name)

#### **Input parameters**

Engine Name - The engine name is *unimrcp*. If not specified, default engine will be used

#### <span id="page-8-2"></span>SpeechLoadGrammar

#### **Synopsis**

Loads grammar on a channel.

#### **Syntax**

SpeechLoadGrammar (Grammar Name | [Content-Type:] Path)

#### **Input parameters**

- Grammar Name The name of the grammar to load
- Path The path to grammar file

SpeechLoadGrammar (grammar, path) - Loads a grammar from the specified location. Grammar type will be implicitly determined.

SpeechLoadGrammar (grammar, content-type:path) - Loads a grammar from the specified location. Grammar type is explicitly specified.

<span id="page-8-3"></span>SpeechLoadGrammar (grammar, builtin:grammar/digits) - Specifies a built-in grammar.

#### SpeechUnloadGrammar

#### **Synopsis**

Unloads grammar on a channel.

#### **Syntax**

SpeechUnloadGrammar (Grammar Name)

#### **Input parameters**

• Grammar Name - The name of the grammar to unload

#### <span id="page-9-0"></span>SpeechActivateGrammar

#### **Synopsis**

Activates the specified grammar on a channel.

#### **Syntax**

SpeechActivateGrammar (Grammar Name)

#### **Input parameters**

Grammar Name - The name of the grammar to activate

#### <span id="page-9-1"></span>SpeechStart

**Synopsis** Starts speech recognition on a channel.

#### **Syntax**

<span id="page-9-2"></span>SpeechStart ()

#### SpeechBackground

**Synopsis** Plays a file and waits for input.

#### **Syntax**

SpeechBackground (Sound File | Timeout)

#### **Input parameters**

- Sound File The sound file to play
- Timeout Timeout to wait

#### **Output results**

- \${SPEECH(status)}
- \${SPEECH(spoke)}
- \${SPEECH(results)}

- \${SPEECH\_SCORE(result number)}
- \${SPEECH\_TEXT(result number)}
- \${SPEECH\_GRAMMAR(result number)}

#### <span id="page-10-0"></span>SpeechDeactivateGrammar

#### **Synopsis**

Deactivates the specified grammar on a channel.

#### **Syntax**

SpeechDeactivateGrammar (Grammar Name)

#### **Input parameters**

Grammar Name - The name of the grammar to deactivate

#### <span id="page-10-1"></span>SpeechProcessingSound

#### **Synopsis**

Changes the file that SpeechBackground is playing.

#### **Syntax**

SpeechProcessingSound (Sound File)

#### **Input parameters**

• Sound File - The sound file to play

#### <span id="page-10-2"></span>**SpeechDestroy**

**Synopsis** Destroys channel.

#### **Syntax**

SpeechDestroy ()

## <span id="page-11-0"></span>3 Suite of UniMRCP Applications

## <span id="page-11-1"></span>3.1 Overview

<span id="page-11-2"></span>The module *app\_unimrcp.so* is a suite of speech recognition and synthesis applications for Asterisk.

## 3.2 Configuration

The module *app\_unimrcp.so* uses the Asterisk native configuration format, where a configuration file is broken into various sections with the section name surrounded by square brackets. The configuration file *mrcp.conf* is located in */etc/asterisk* by default and consists of general settings and MRCP profiles.

#### <span id="page-11-3"></span>General Settings

The section *general* contains global settings of the module.

#### **Name**

[general]

#### **Settings**

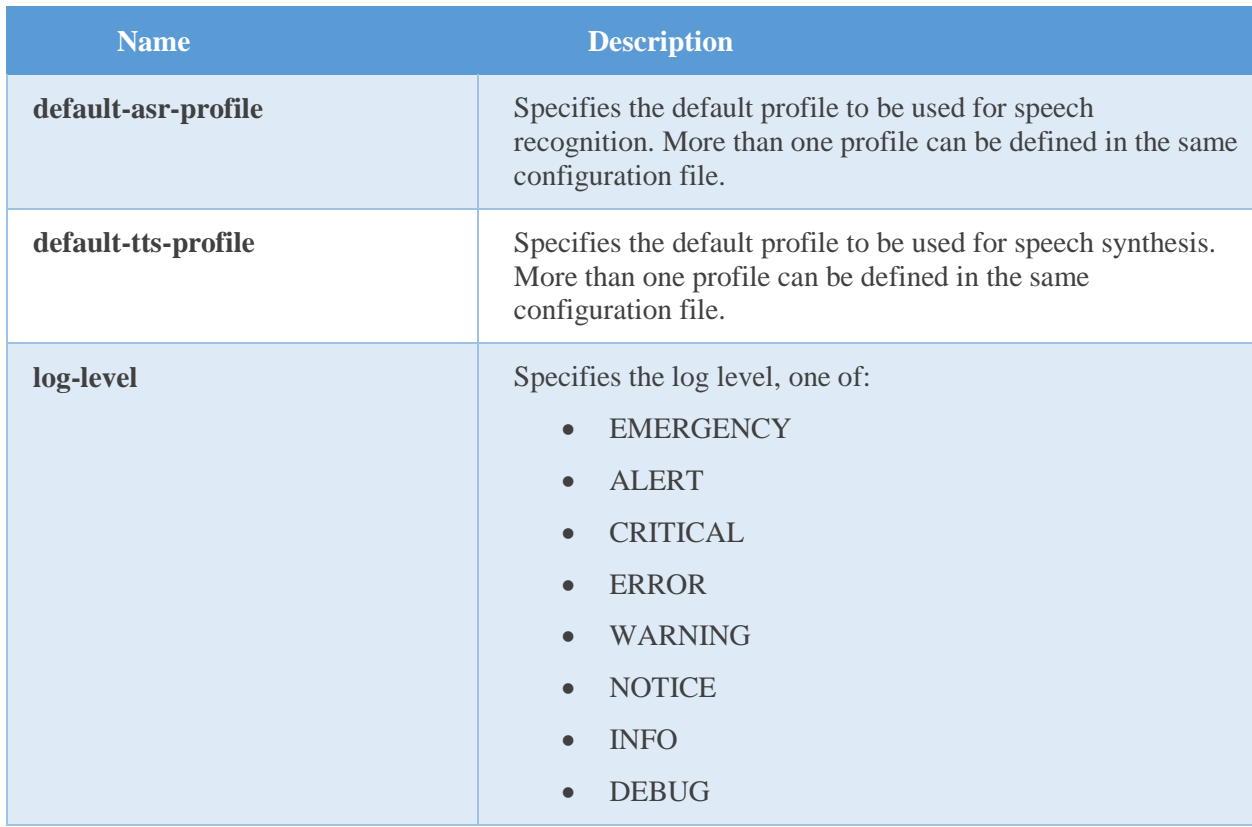

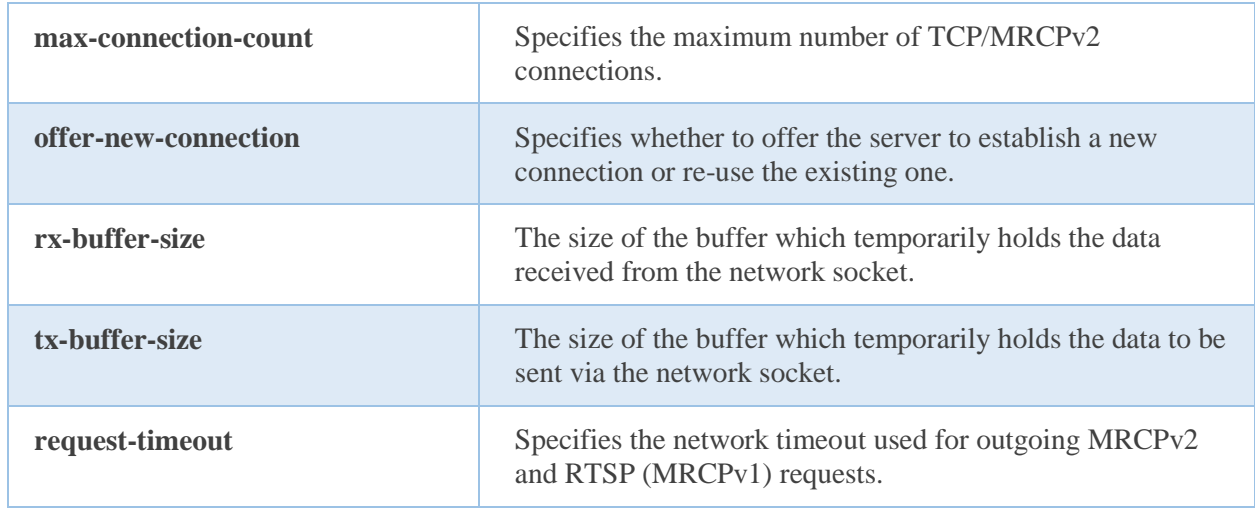

The section *general* specifies commonly used parameters.

[general] default-asr-profile = unimrcpv2  $default-tts-profile = unimrcpv2$ log-level = DEBUG  $max$ -connection-count = 100 offer-new-connection  $= 1$ 

### <span id="page-12-0"></span>MRCP Profiles

One or more profiles can be specified. Each section in the configuration corresponds to a particular profile, where the section name specifies the name of the profile and the settings are profile parameters.

#### **Name**

["unique-profile-name"]

#### **Settings**

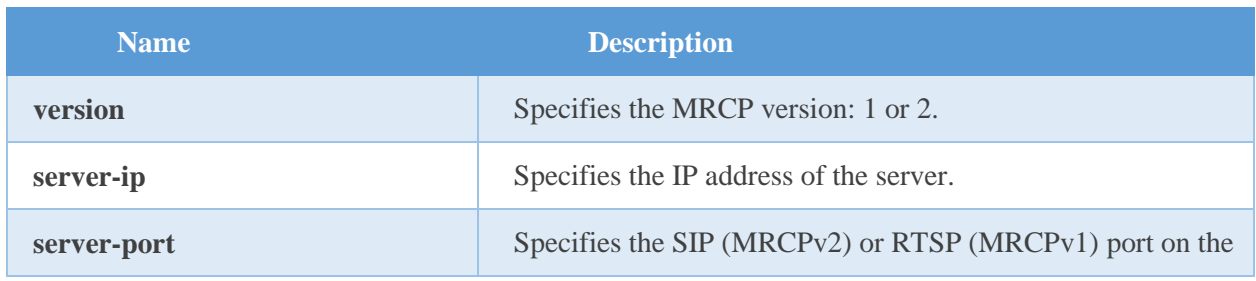

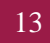

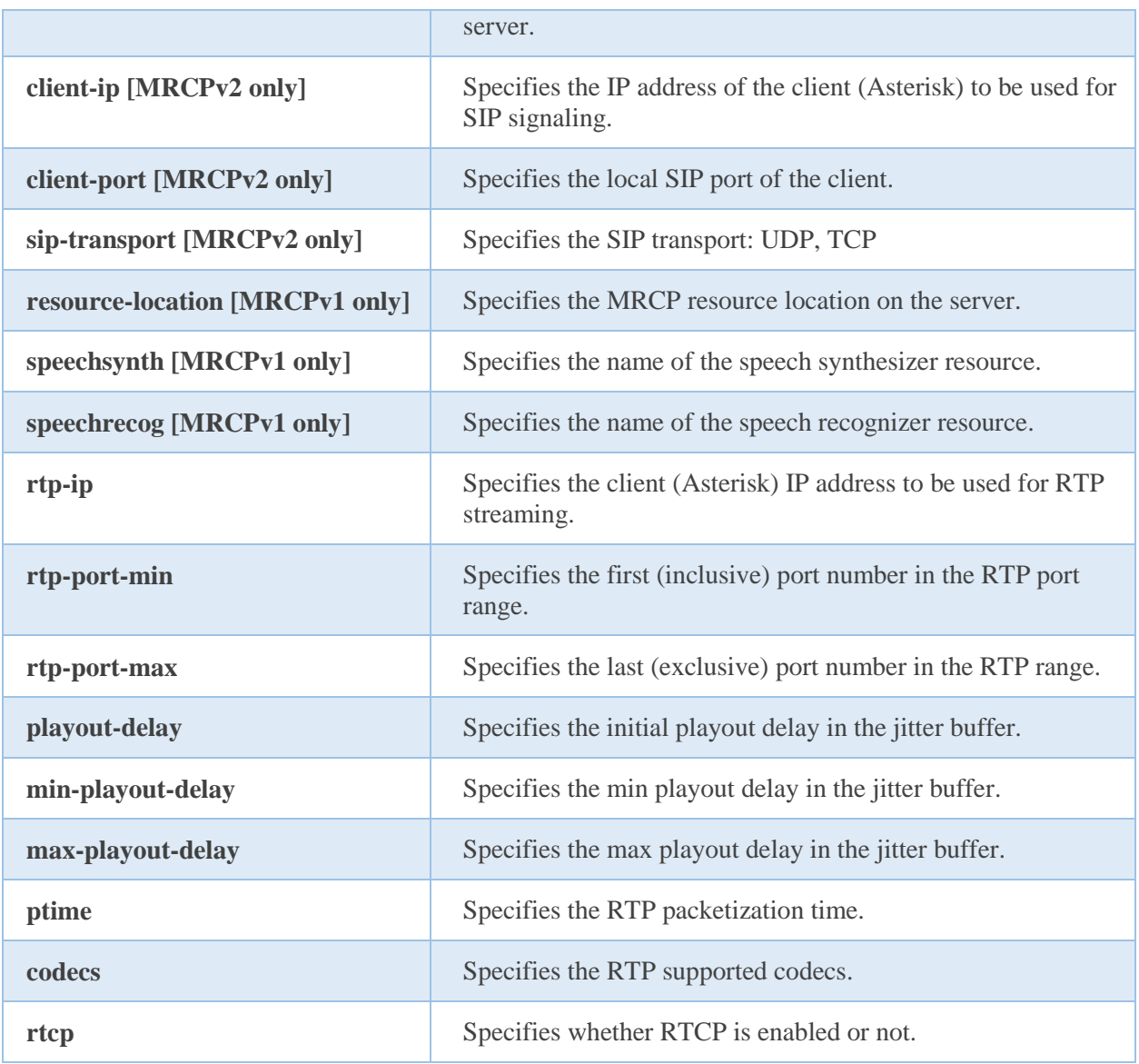

This is a typical MRCPv1 profile, where the client (Asterisk) IP address is 192.168.0.29 and the server IP address is 192.168.0.30.

```
[unimrcpv1]
; MRCP settings
version = 1;
; RTSP settings
server-ip = 192.168.0.30
server-port = 1554
```

```
resource-location = media
speedesynth = speechsynthesizerspeed <b>reco</b> = speed <b>reco</b> speechrecognizer;
;
; RTP factory
rtp-ip = 192.168.0.29
rtp-port-min = 28000rtp-port-max = 29000;
; Jitter buffer settings
playout-delay = 50max-playout-delay = 200
; RTP settings
ptime = 20codecs = PCMU PCMA L16/96/8000 telephone-event/101/8000
; RTCP settings
r \cdot c p = 0
```
This is a typical MRCPv2 profile, where the client (Asterisk) IP address is 192.168.0.29 and the server IP address is 192.168.0.30.

```
[unimrcpv2]
; MRCP settings
version = 2;
; SIP settings
server-ip = 192.168.0.30server-port = 8060; SIP user agent
client-ip = 192.168.0.29client-port = 25097sip-transport = udp;
; RTP factory
rtp-ip = 192.168.0.29rtp-port-min = 28000
rtp-port-max = 29000;
; Jitter buffer settings
playout-delay = 50max-playout-delay = 200
```
; RTP settings ptime  $= 20$ codecs = PCMU PCMA L16/96/8000 telephone-event/101/8000 ; RTCP settings  $r \cdot \text{tcp} = 0$ 

## <span id="page-15-0"></span>3.3 Dialplan Applications

#### <span id="page-15-1"></span>SynthAndRecog

#### **Synopsis**

Plays a synthesized prompt and waits for speech to be recognized.

#### **Syntax**

SynthAndRecog (prompt, grammar, options)

#### **Description**

This application establishes two MRCP sessions: one for speech synthesis and the other for speech recognition. Once the user starts speaking (barge-in occurred), the synthesis session is stopped, and the recognition engine starts processing the input. Once recognition completes, the application exits and returns results to the Asterisk dialplan.

#### **Input parameters**

• prompt [required]

A prompt specified as a plain text, an SSML content, or by means of a file or URI reference.

• grammar [required]

An inline or URI grammar to be used for recognition.

• options

Additional parameters such as an MRCP profile, synthesizer and recognizer header fields to be used.

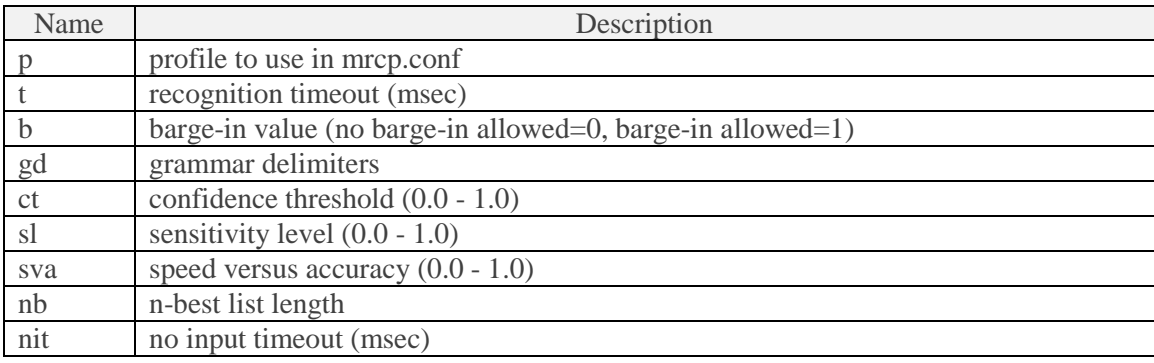

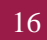

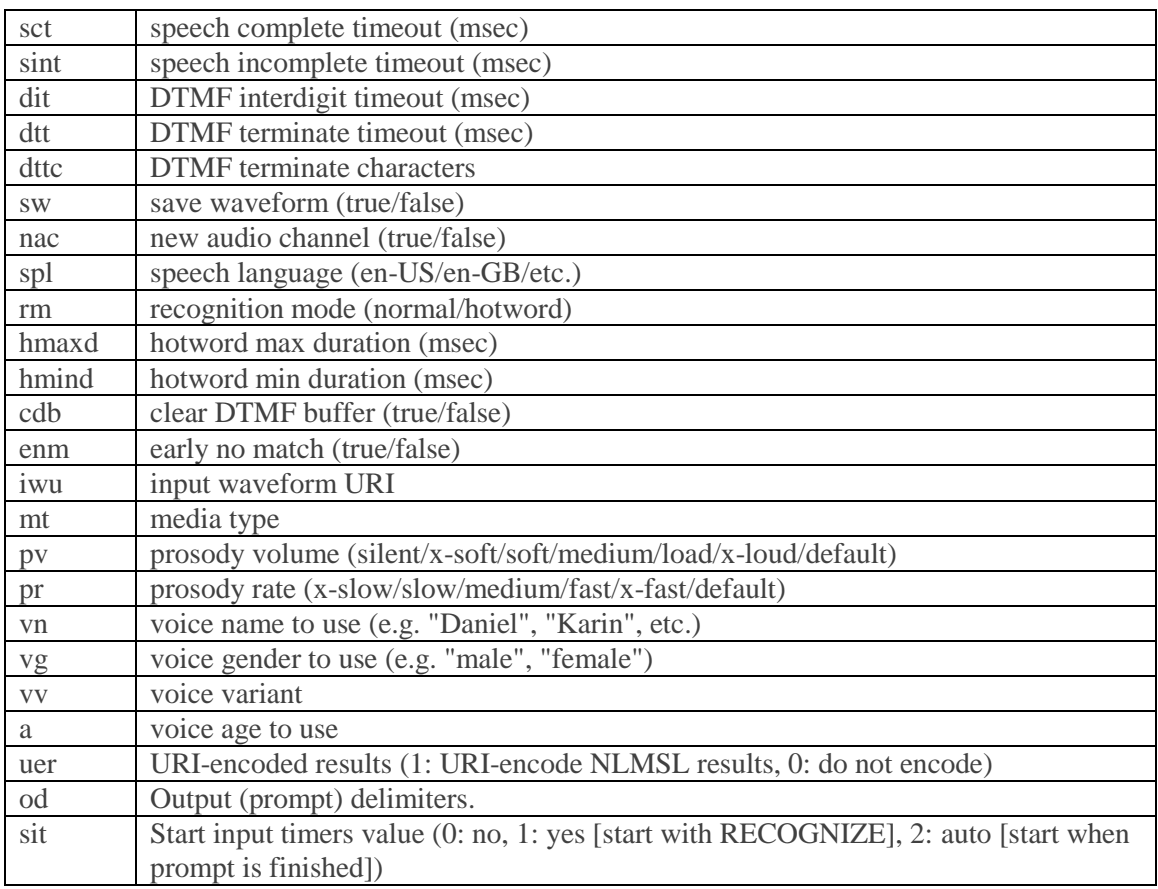

#### **Return parameters**

• RECOG STATUS

If recognition completed, the variable \${RECOG\_STATUS} is set to *OK*. Otherwise, if recognition could not be started, the variable \${RECOG\_STATUS} is set to *ERROR*. If the caller hung up while recognition was still in-progress, the variable \${RECOG\_STATUS} is set to *INTERRUPTED*.

• RECOG\_COMPLETION\_CAUSE

The variable \${RECOG\_COMPLETION\_CAUSE} indicates whether recognition completed successfully with a match or an error occurred. ("000" - success, "001" - nomatch, "002" - noinput)

RECOG\_RESULT

If recognition completed successfully, the variable \${RECOG\_RESULT} is set to an NLSML result received from the MRCP server. Alternatively, the recognition result data can be retrieved by using the following dialplan functions RECOG\_CONFIDENCE(), RECOG\_GRAMMAR(), RECOG\_INPUT(), and RECOG\_INSTANCE().

#### **Example 1**

This context demonstrates how to use the application SynthAndRecog() with a plain-text prompt and a built-in speech grammar.

[synthandrecog-app1]  $ext{en} \Rightarrow s, 1,$ Answer exten => s,n,SynthAndRecog(Please say a number,builtin:grammar/number,t=5000&b=1&ct=0.7&spl=en-US) exten => s,n,Verbose(1, \${RECOG\_STATUS}, \${RECOG\_COMPLETION\_CAUSE}, \${RECOG\_RESULT})  $exten \Rightarrow s, n, Hangup$ 

#### **Example 2**

This context demonstrates how to use the application SynthAndRecog() with a plain-text prompt and a built-in DTMF grammar.

[synthandrecog-app2]  $ext{en} \equiv > s.1$ . Answer exten => s,n,SynthAndRecog(Please input a number,builtin:dtmf/number,t=5000&b=1&ct=0.7&spl=en-US) exten => s,n, Verbose(1,  $$$ {RECOG\_STATUS},  $$$ {RECOG\_COMPLETION\_CAUSE}, \${RECOG\_RESULT})  $exten \Rightarrow s, n, Hangup$ 

### **Example 3**

This context demonstrates how to use the application SynthAndRecog() with an SSML prompt and an inline SRGS XML speech grammar.

```
[synthandrecog-app3]
ext{en} \equiv > s.1. Answer
exten \Rightarrow s,n,SynthAndRecog(<?xml version=\"1.0\"?><speak version=\"1.0\"
xmlns=\"http://www.w3.org/2001/10/synthesis\" xmlns:xsi=\"http://www.w3.org/2001/XMLSchema-
instance\" xsi:schemaLocation=\"http://www.w3.org/2001/10/synthesis http://www.w3.org/TR/speech-
synthesis/synthesis.xsd\" xml:lang=\"en-US\">Please pick a color: red <br/> <br/>break/> green <br/> <br/>cheak/> or blue
</speak>,<?xml version=\"1.0\"?><grammar xmlns=\"http://www.w3.org/2001/06/grammar\" 
xml:lang=\"en-US\" version=\"1.0\" mode=\"voice\" tag-format=\"semantics/1.0-literals\" 
root=\"color\"><rule id=\"color\"><one-
of><item>red</item><item>green</item><item>blue</item></one-
of\ge/rule\ge/grammar>,t=5000&b=1&ct=0.7)
exten => s,n,Verbose(1, ${RECOG_STATUS}, ${RECOG_COMPLETION_CAUSE}, 
${RECOG_RESULT})
```
This context demonstrates how to use the application SynthAndRecog() with an SSML prompt and an inline SRGS XML DTMF grammar.

```
[synthandrecog-app4]
ext{en} \Rightarrow s, 1,Answer
exten \Rightarrow s,n,SynthAndRecog(<?xml version=\"1.0\"?><speak version=\"1.0\"
xmlns=\"http://www.w3.org/2001/10/synthesis\" xmlns:xsi=\"http://www.w3.org/2001/XMLSchema-
instance\" xsi:schemaLocation=\"http://www.w3.org/2001/10/synthesis http://www.w3.org/TR/speech-
synthesis/synthesis.xsd\" xml:lang=\"en-US\">Please pick a color: for red press 1 <br/> <br/>break/> for green
press 2 <break/> for blue press 3 </speak>,<?xml version=\"1.0\"?><grammar 
xmlns=\"http://www.w3.org/2001/06/grammar\" version=\"1.0\" mode=\"dtmf\" tag-
format=\"semantics/1.0-literals\" root=\"color\"><rule id=\"color\"><one-
of><item>1<tag>red</tag></item><item>2<tag>green</tag></item><item>3<tag>blue</tag></item>
\langle/one-of>\langlerule>\langlegrammar>,t=5000&b=1&ct=0.7)
exten => s,n, Verbose(1, ${RECOG_STATUS}, ${RECOG_COMPLETION_CAUSE},
${RECOG_RESULT})
exten \Rightarrow s,n,Hangup
```
#### **Example 5**

This context demonstrates how to use the application SynthAndRecog() with a non-bargeinable prompt.

```
[synthandrecog-app5]
ext{en} \equiv > s.1. Answer
exten => s,n,SynthAndRecog("This is a non-bargeinable prompt. When the prompt is finished, say a 
number",builtin:grammar/number,t=5000&b=0&ct=0.7&spl=en-US)
exten => s,n,Verbose(1, ${RECOG_STATUS}, ${RECOG_COMPLETION_CAUSE},
${RECOG_RESULT})
exten \Rightarrow s, n, Hangup
```
#### **Example 6**

This context demonstrates how to use the application SynthAndRecog() with a prompt and a grammar referenced from files.

```
[synthandrecog-app6]
exten \Rightarrow s, 1,Answer
```
 $exten$   $\Rightarrow$ s,n,SynthAndRecog(/usr/local/unimrcp/data/speak.xml,/usr/local/unimrcp/data/grammar.xml,t=5000&  $b=1$ &ct=0.7&spl=en-US) exten => s,n,Verbose(1, \${RECOG\_STATUS}, \${RECOG\_COMPLETION\_CAUSE}, \${RECOG\_RESULT})  $exten \Rightarrow s, n, Hangup$ 

#### **Example 7**

This context demonstrates how to use the application SynthAndRecog() with a grammar referenced by an HTTP URI.

```
[synthandrecog-app7]
ext{en} \Rightarrow s, 1,Answer
exten => s,n,SynthAndRecog(Please say a 
digit,http://unimrcp.net/data/grammar.xml,t=5000&b=1&ct=0.7&spl=en-US)
exten => s,n,Verbose(1, ${RECOG_STATUS}, ${RECOG_COMPLETION_CAUSE}, 
${RECOG_RESULT})
exten \Rightarrow s, n, Hangup
```
#### **Example 8**

This context demonstrates how to use the application SynthAndRecog() with multiple grammars specified using a comma-separated list.

[synthandrecog-app8]  $ext{en} \Rightarrow s, 1$ . Answer exten => s,n,SynthAndRecog(Please say a number,"builtin:grammar/number,builtin:dtmf/number",t=5000&b=1&ct=0.7&spl=en-US) exten => s,n,Verbose(1, \${RECOG\_STATUS}, \${RECOG\_COMPLETION\_CAUSE}, \${RECOG\_RESULT})  $exten \Rightarrow s, n, Hangup$ 

#### <span id="page-19-0"></span>MRCPRecog

**Synopsis** Performs MRCP recognition.

#### **Syntax**

MRCPRecog (grammar, options)

#### **Description**

This application establishes an MRCP session for speech recognition and optionally plays a prompt file to the user. Once recognition completes, the application exits and returns results to the Asterisk dialplan.

#### **Input parameters**

• grammar [required]

An inline or URI grammar to be used for recognition.

• options

Additional parameters such as an MRCP profile, recognizer header fields to be used.

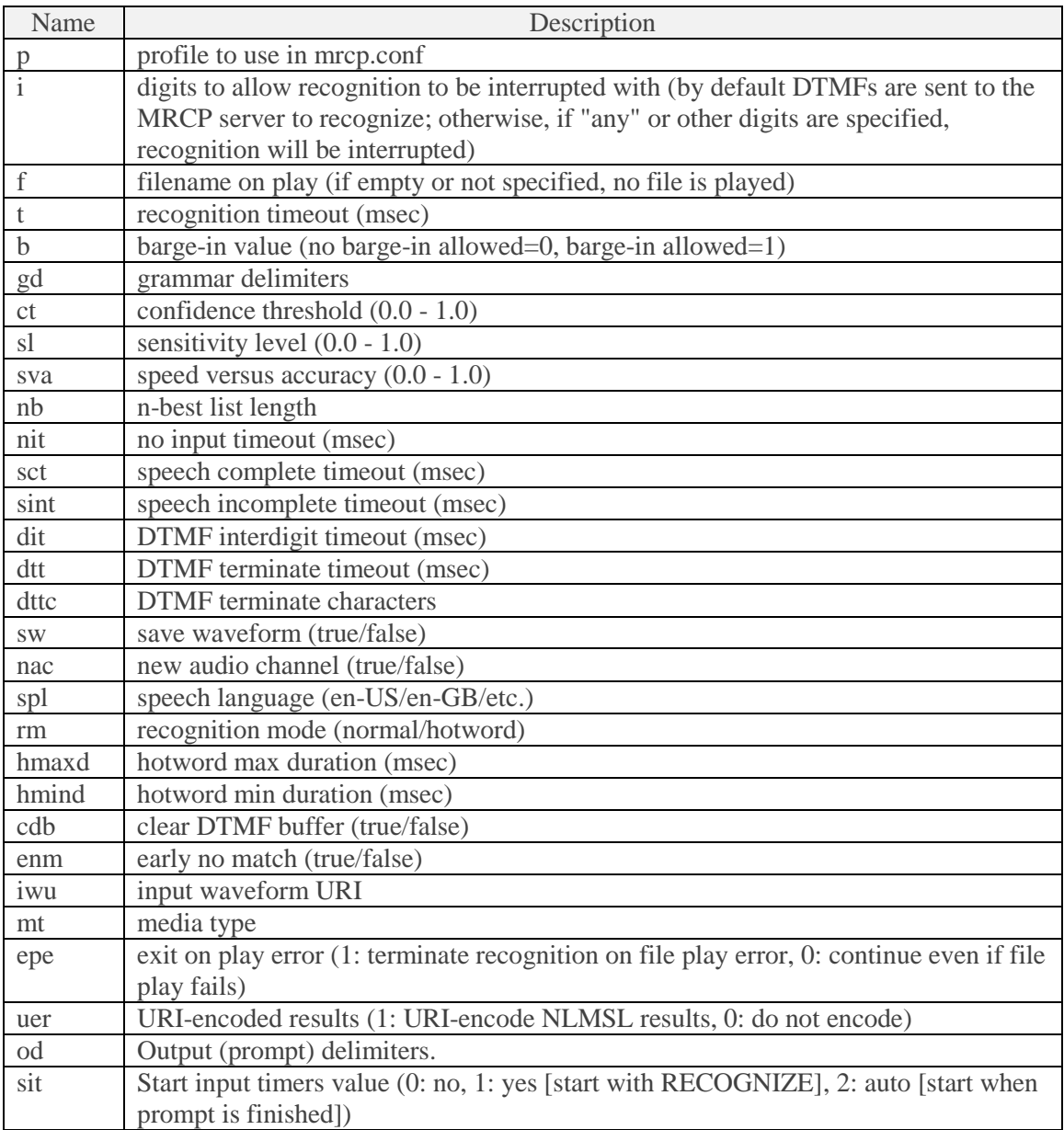

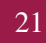

#### **Return parameters**

RECOGSTATUS

If recognition completed, the variable \${RECOGSTATUS} is set to *OK*. Otherwise, if recognition could not be started, the variable \${RECOGSTATUS} is set to *ERROR*. If the caller hung up while recognition was still in-progress, the variable \${RECOGSTATUS} is set to *INTERRUPTED*.

RECOG\_COMPLETION\_CAUSE

The variable \${RECOG\_COMPLETION\_CAUSE} indicates whether recognition completed successfully with a match or an error occurred. ("000" - success, "001" - nomatch, "002" - noinput)

RECOG\_RESULT

If recognition completed successfully, the variable  $\{\text{RECOG\_RESULT}\}\$ is set to an NLSML result received from the MRCP server. Alternatively, the recognition result data can be retrieved by using the following dialplan functions RECOG\_CONFIDENCE(), RECOG\_GRAMMAR(), RECOG\_INPUT(), and RECOG\_INSTANCE().

#### **Example**

This context demonstrates how to use the application MRCPRecog() with a pre-recorded prompt file and a built-in speech grammar.

[mrcprecog-app1]  $ext{en} \Rightarrow s, 1,$ Answer exten => s,n,MRCPRecog(builtin:grammar/number,p=default&t=5000&b=1&ct=0.7&spl=en-US&f=hello-world) exten => s,n,Verbose(1, \${RECOGSTATUS}, \${RECOG\_COMPLETION\_CAUSE}, \${RECOG\_RESULT})  $exten \Rightarrow s, n, Hangup$ 

#### <span id="page-21-0"></span>MRCPSynth

**Synopsis** Performs MRCP synthesis.

#### **Syntax**

MRCPSynth (prompt, grammar, options)

#### **Description**

This application establishes an MRCP session for speech synthesis.

#### **Input parameters**

• prompt [required]

A prompt specified as a plain text, an SSML content, or by means of a file or URI reference.

• options

Additional parameters such as an MRCP profile, synthesizer header fields to be used.

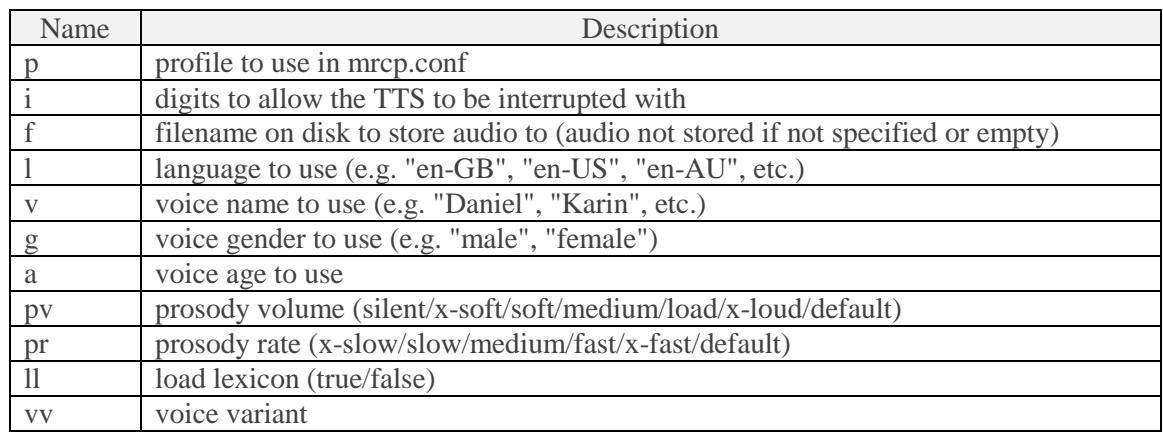

#### **Return parameters**

SYNTHSTATUS

If synthesis completed successfully, the variable \${SYNTHSTATUS} is set to *OK*; otherwise, if an error occurred, the variable \${SYNTHSTATUS} is set to *ERROR*. If the caller hung up while the synthesis was in-progress, the variable \${SYNTHSTATUS} is set to *INTERRUPTED*.

#### **Example**

This context demonstrates how to use the application MRCPSynth() with a plain-text prompt.

```
[mrcpsynth-app1]
ext{en} \Rightarrow s, 1,Answer
exten => s,n,MRCPSynth(Hello world!,p=default)
exten \Rightarrow s, n, Verbose(1, $^{SYNTHSTATUS})exten \Rightarrow s, n, Hangup
```
## <span id="page-22-0"></span>3.4 Dialplan Functions

#### <span id="page-22-1"></span>RECOG\_CONFIDENCE

#### **Synopsis**

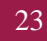

Get the confidence score of an interpretation.

#### **Syntax**

RECOG\_CONFIDENCE (nbest\_number)

#### **Description**

This function returns the confidence score of the specified interpretation.

#### **Input parameters**

• nbest\_number

The parameter *nbest* number specifies the index in the list of interpretations sorted best-first. This parameter defaults to 0, if not specified.

#### <span id="page-23-0"></span>RECOG\_GRAMMAR

#### **Synopsis**

Gets the matched grammar of an interpretation.

#### **Syntax**

RECOG\_GRAMMAR (nbest\_number)

#### **Description**

This function returns the matched grammar of the specified interpretation.

#### **Input parameters**

• nbest number

The parameter *nbest\_number* specifies the index in the list of interpretations sorted best-first. This parameter defaults to 0, if not specified.

#### <span id="page-23-1"></span>RECOG\_INPUT

**Synopsis** Gets the spoken input.

**Syntax** RECOG\_INPUT (nbest\_number)

#### **Description**

This function returns the spoken input.

#### **Input parameters**

• nbest number

The parameter *nbest\_number* specifies the index in the list of interpretations sorted best-first. This parameter defaults to 0, if not specified.

#### <span id="page-24-0"></span>RECOG\_INSTANCE

#### **Synopsis**

Gets the interpreted instance.

#### **Syntax**

RECOG\_INSTANCE (nbest\_number / instance\_number)

#### **Description**

This function returns the interpreted instance.

#### **Input parameters**

• nbest\_number

The parameter *nbest\_number* specifies the index in the list of interpretations sorted best-first. This parameter defaults to 0, if not specified.

• instance\_number

The parameter *instance\_number* specifies the index in the list of instances for a particular interpretation. This parameter defaults to 0, if not specified.